## SAP ABAP table CMBSCPSAP033 {CDB Table to Online Table CNSCRMPRSAP033}

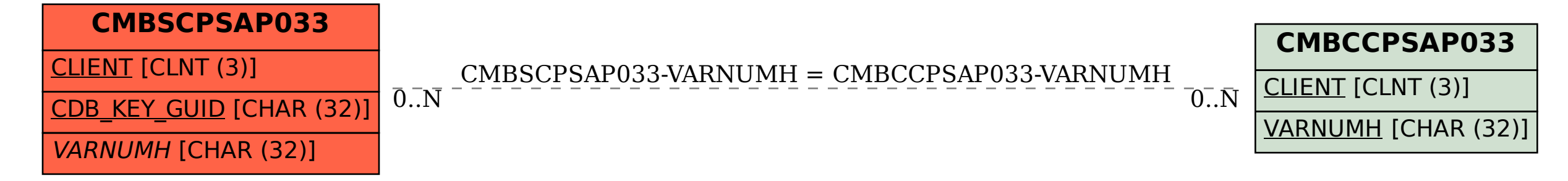